# Package 'extRatum'

January 18, 2021

Title Summary Statistics for Geospatial Features

Version 1.0.4

Description Provides summary statistics of local geospatial features within a given geographic area. It does so by calculating the area covered by a target geospatial feature (i.e. buildings, parks, lakes, etc.).

The geospatial features can be of any type of geospatial data, including point, polygon or line data.

License MIT + file LICENSE

**Depends** R  $(>= 3.3.0)$ 

Encoding UTF-8

LazyData true

RoxygenNote 7.1.1

**SystemRequirements** C++11, GDAL ( $>= 2.0.1$ ), GEOS ( $>= 3.4.0$ ), PROJ ( $>= 1.00$ 4.8.0)

Date/Publication 2021-01-18 16:50:12 UTC

**Imports** sf ( $> = 0.9.5$ ), dplyr ( $> = 1.0.0$ ), tidyr ( $> = 1.1.0$ )

NeedsCompilation no

Author Nikos Patias [aut, cre] (<https://orcid.org/0000-0002-6542-2330>), Francisco Rowe [aut]

Maintainer Nikos Patias <n.patias@liverpool.ac.uk>

Repository CRAN

# R topics documented:

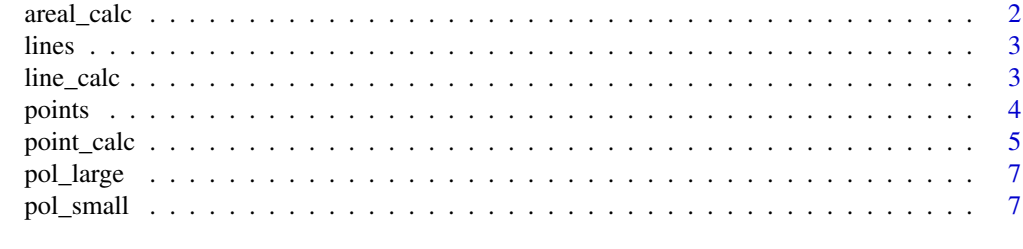

**Index** [8](#page-7-0) **8** 

<span id="page-1-0"></span>

#### Description

Computes three different summary statistics: (1) TotalArea total area of each polygon; (2) AreaCovered area covered by a multipolygon object within a high order polygon; and, (3) Ratio ratio between AreaCovered and TotalArea i.e. ratio between an area covered by a given set of features and total area of a higher-order geography polygon.

#### Usage

```
areal_calc(polygon_layer, higher_geo_lay, unique_id_code, crs)
```
#### Arguments

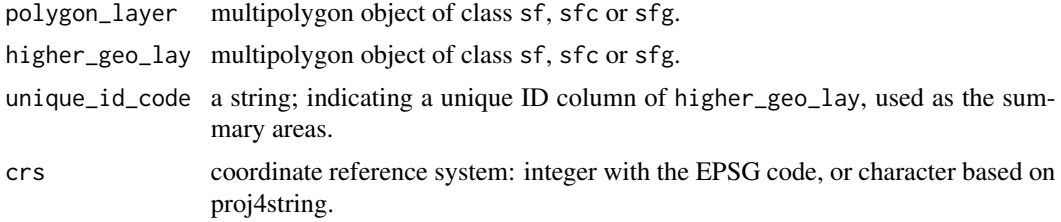

#### Details

The function requires two sets of polygon data: high-order and low-order geographic polygons

#### Value

a tibble data frame object containing four columns is returned:

- the unique\_id\_code of higher\_geo\_lay
- the total area of each polygon in higher\_geo\_lay (TotalArea),
- the total area covered by polygon\_layer features (AreaCovered),
- the ratio between the total area covered by polygon\_layer and total area of higher\_geo\_lay polygon (Ratio).

#### Examples

```
## Run areal_calc() using the packages' dummy data sets.
## The data sets are georeferenced on wgs84. However, a planar system is used to measure areas.
## For the examples provided here, points and polygons relate to the United Kingdom.
## So the British National Grid is used.
## Not run:
#outcome <- areal_calc(polygon_layer = pol_small,
#higher_geo_lay = pol_large,
```
<span id="page-2-0"></span>lines 3

```
#unique_id_code = "large_pol_",
#crs = "epsg:27700")
## End(Not run)
```
#### lines *Line geospatial layer.*

# Description

Toy dataset of line data.

# Usage

lines

# Format

A geospatial file of six lines georeferenced in wgs84.

#### Source

Own dataset.

line\_calc *Line data calculation*

# Description

Computes three different summary statistics: (1) TotalArea total area of each polygon; (2) TotalLength total length of a multilinestring object within a polygon (3) Ratio ratio between TotalLength and TotalArea i.e. the ratio between the total length and total area of a higher-order geography polygon.

#### Usage

```
line_calc(line_layer, higher_geo_lay, unique_id_code, crs)
```
# Arguments

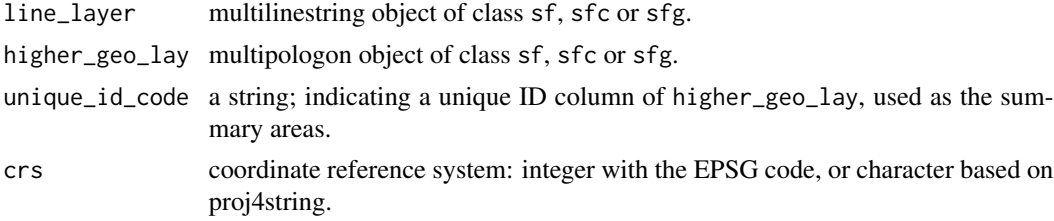

<span id="page-3-0"></span>4 points and the points of the set of the set of the set of the set of the set of the set of the set of the set of the set of the set of the set of the set of the set of the set of the set of the set of the set of the set

#### Value

a tibble data frame object containing four columns:

the unique\_id\_code of higher\_geo\_lay

the total area of each polygon in higher\_geo\_lay (TotalArea)

the total length of line\_layer features (TotalLength)

the ratio between the total length of line\_layer and the the total area of higher\_geo\_lay polygon (Ratio).

#### Examples

```
## Run line_calc() using the packages' dummy data sets.
## The data sets are georeferenced on wgs84. However, a planar system is used to measure areas.
## For the examples provided here, points and polygons relate to the United Kingdom.
## So the British National Grid is used.
```

```
## Not run:
#outcome <- line_calc(
# line_layer = lines,
# higher_geo_lay = pol_large,
# unique_id_code = "large_pol_",
# crs = "epsg:27700")
## End(Not run)
```
points *Point geospatial layer.*

#### Description

Toy dataset of point data.

#### Usage

points

#### Format

A geospatial file of ten points georeferenced in wgs84.

#### Source

Own dataset.

<span id="page-4-0"></span>

#### Description

Computes three different summary statistics: (1) TotalArea total area of each polygon; (2) NoPoints number of multipoint objects within a given polygon; and, (3) Ratio ratio between NoPoints and TotalArea covered within a polygon.

#### Usage

```
point_calc(
  point_data,
  higher_geo_lay,
  unique_id_code,
  class_col,
  crs,
  total_points = TRUE
)
```
# Arguments

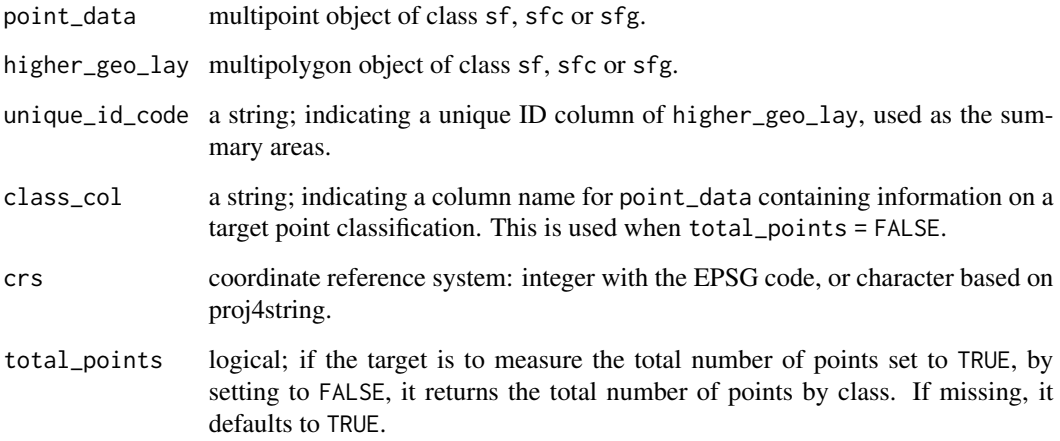

#### Details

The function requires two sets of data: a layer of geographic polygons, and a layer of points

If points have been categorised into classes, the function can return the same summary measures for each class if total\_points = FALSE by specifying the column that contains the classification in class\_col

if total\_points = TRUE: A tibble data frame objects containing four columns is returned:

- the unique\_id\_code of higher\_geo\_lay
- the total area of each polygon in higher\_geo\_lay (TotalArea)
- the total number of point features point\_data (NoPoints), and
- the ratio between the total number of point features point\_data and the the total area of higher\_geo\_lay polygon (Ratio).

if total\_points = FALSE: A list of three tibble data frame objects is returned.

- The object PointsLong contains three columns: the unique\_id\_code of higher\_geo\_lay, the class\_col of point\_data, the number of point features point\_data by class (NoPoints), the total area of each polygon in higher\_geo\_lay (TotalArea) and the ratio between the number of point features by class point\_data and the the total area of higher\_geo\_lay polygon (Ratio).
- The object PointsCountWide: Returns the point counts of PointsLong by unique\_id\_code and class\_col in a wide format.
- The object PointsRatioWide: Returns the ratio of PointsLong by unique\_id\_code and class\_col in a wide format.

#### Examples

```
## Run point_calc() using the packages' dummy data sets.
## The data sets are georeferenced on wgs84. However, a planar system is used to measure areas.
## For the examples provided here, points and polygons relate to the United Kingdom.
## So the British National Grid is used.
```

```
## Not run:
## This example returns the total points count and ratio
# outcome1 <- point_calc(
# point_data = points,
# higher_geo_lay = pol_large,
# unique_id_code = "large_pol_",
# crs = "epsg:27700",
```

```
# total_points = TRUE)
```

```
## This example returns the points count and ratio by class
# outcome2 <- point_calc(
# point_data = points,
# higher_geo_lay = pol_large,
# unique_id_code = "large_pol_",
# class_col = "class_name",
# crs = "epsg:27700",
# total_points = FALSE)
## End(Not run)
```
<span id="page-6-0"></span>

# Description

Toy dataset of polygon data.

# Usage

pol\_large

# Format

A geospatial file of three polygons georeferenced in wgs84.

#### Source

Own dataset.

pol\_small *Small polygons geospatial layer.*

# Description

Toy dataset of polygon data.

# Usage

pol\_small

# Format

A geospatial file of eight polygons georeferenced in wgs84.

# Source

Own dataset.

# <span id="page-7-0"></span>Index

∗ datasets lines, [3](#page-2-0) points, [4](#page-3-0) pol\_large, [7](#page-6-0) pol\_small, [7](#page-6-0) areal\_calc, [2](#page-1-0) line\_calc, [3](#page-2-0) lines, [3](#page-2-0) point\_calc, [5](#page-4-0) points, [4](#page-3-0) pol\_large, [7](#page-6-0) pol\_small, [7](#page-6-0)